## **Exercício 02**

**1 -** Crie um banco de dados chamado **Exercício 02**.

*Faça a relação das tabelas abaixo onde for necessário.*

**2 -** Crie a seguinte tabela **ALUNOS,** atribuindo para todos os campos o formato Maiúsculo **(>)**. Cadastre **7** alunos no mínimo.

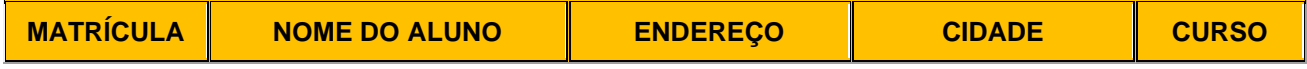

**3 -** Crie a seguinte tabela **CURSOS,** atribuindo para todos os campos o formato Maiúsculo **(>)**. Cadastre **4**  cursos no mínimo.

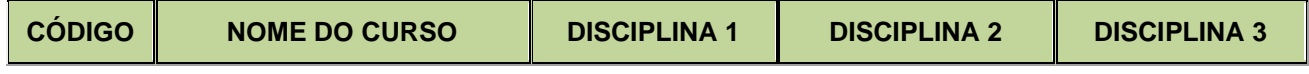

**4 -** Crie a seguinte tabela **DISCIPLINAS,** atribuindo para todos os campos o formato Maiúsculo **(>)**. Cadastre **6** disciplinas no mínimo.

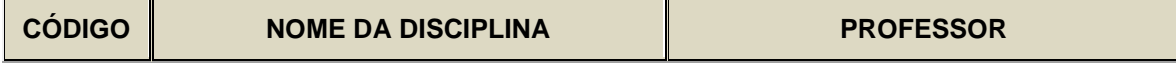

**5 -** Crie a seguinte tabela **PROFESSORES,** atribuindo para todos os campos o formato Maiúsculo **(>)**. Cadastre **6** professores no mínimo.

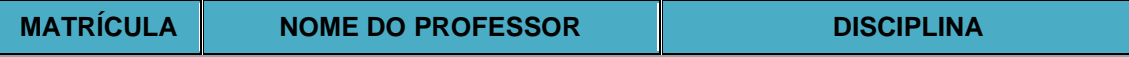